# **Photoshop 2022 (Version 23.0.1) Activation X64 (Latest)**

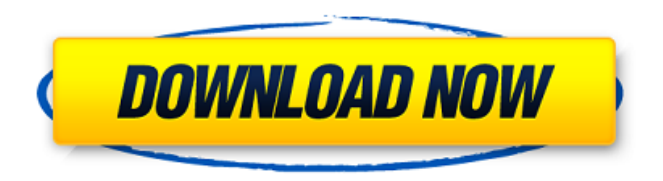

#### **Photoshop 2022 (Version 23.0.1) Crack+ X64**

\* Tutorials and videos: At the time of this writing, the site `www.videoshowcase.com` has an extensive library of video tutorials and lessons on Adobe Photoshop. There are dozens of free programs on the Internet that will train you in Photoshop, including basic tutorials and the learning features of the program. \* Books: There are literally hundreds of books that teach you Photoshop. Most are over \$100 and out of reach for the average graphic designer; however, there are many free tutorials and a few really good books on the market. \* Training DVDs: If you're serious about mastering Photoshop, you can invest in training from Adobe's Creative Suite 2 suite of programs. \* DVDs: The majority of graphic designers are fortunate enough to have a DVD training program or two at their disposal. Once you've mastered the basics and want to advance your skills, you'll need training DVDs. All these training programs (and more) are available on the Internet as well. ## Starting out with the Basics When it comes to creating your first ever image manipulation project, you'll most likely want to start with a fairly simple image. The most basic tool in Photoshop, the Pen tool, enables you to draw freehand circles and paths on any new layer. Figure 6-8 shows a simple image that's been opened in Photoshop. Follow these steps to get started with the basic manipulation of this image: 1. \*\*In the New document palette, click the file icon and open your image.\*\* The dialog box appears, as shown in Figure 6-9. 2. \*\*Click the Open button to open the image.\*\* The file opens in Photoshop. You'll see an icon in the upper-left corner of the window, as shown in Figure 6-10. If you didn't create a new document, the icon will be on the lower-left corner of the window. 3. \*\*Click the Pen tool (it looks like a stylus), as shown in the figure.\*\* The Pen tool is the first item that you use when you create a new document. 4. \*\*Draw a circle and use the Selection tool (A) to move it to the lower-left side of the image.\*\* The Pen tool is available on every tool pallet. (It's the long stylus-like tool at the very end of the tool box.) After you draw

#### **Photoshop 2022 (Version 23.0.1) With Keygen [32|64bit]**

A real-time solution for Mac Feel free to use the list I've made above in order of preference. Just copy the HTML code for a printable list of desktop wallpapers. How to download the desktop wallpapers There is a folder named 'wallpaper' in the 'Downloads' folder of your Mac. Copy it to a portable drive. If you want to sync the folder with an online account, you can: Download the 'wallpaper' folder from the website to your computer. You will need to select the 'Applications' folder and paste it into your 'Downloads' folder. Then you can open the folder with your Mac browser and check the sync status. Find the 'wallpaper' folder in the Downloads folder of your Mac. If you can't find it, do this: Open a Finder window and press 'Command+G'. Type 'wallpaper' and press 'Enter'. Select 'wallpaper' and press 'Command+Enter'. If it's still not there, select 'Downloads' and press 'Command+Shift+G'. Type 'wallpaper' and press 'Enter'. Select 'wallpaper' and press 'Command+Enter'. Mac OS Windows When the 'wallpaper' folder is synced with an online account, it will appear in the list of downloads in your desktop browser. Set as desktop wallpaper To set a wallpaper, right-click on an empty area of the desktop and choose 'Set Desktop Picture' from the shortcut menu. Alternatively, press 'Command+Spacebar+' (or 'Win+Spacebar+') and enter 'Wallpaper' from the drop-down list. Adobe Photoshop Open the images you want to use for the desktop wallpaper. Right-click on an empty area of the desktop and choose 'Set Desktop Picture'. Open the images in Photoshop and save them in the 'Wallpaper' folder in the 'Downloads' folder of the hard drive. View and modify images A handy trick to crop and resize images is to drag the image with the mouse while holding down the Option (or Ctrl) key and then release it. This will apply the crop and resizing commands, respectively. The same trick can be used to invert the colors of images. Right-click the image and choose 'Invert'. This will flip each color component of the image. 9b3c6dd9d5

## **Photoshop 2022 (Version 23.0.1) With Key**

United Nations and International Actors The United Nations (UN) is one of the world's most influential organisations with many different powers.The UN is an intergovernmental organisation that was set up to deal with world affairs and humanitarian issues. The UN is committed to achieving a better quality of life for all people, which is why it aims to use its resources to promote justice, ensure peace, uphold human rights, build prosperity, and protect the environment. UNINES students have made a big difference to the lives of people with disabilities around the world by making a real difference in people's lives, and the UN is proud to acknowledge this contribution. The UN has its own secretariat, many peacekeeping and peacebuilding missions and specialised agencies and programmes including the United Nations Development Programme (UNDP), World Health Organisation (WHO), United Nations High Commissioner for Refugees (UNHCR), United Nations Children's Fund (UNICEF), Food and Agriculture Organisation (FAO), United Nations Educational, Scientific and Cultural Organisation (UNESCO), World Food Programme (WFP), International Atomic Energy Agency (IAEA), United Nations Office on Drugs and Crime (UNODC), United Nations Office on Sport for Development and Peace (UNOSDP), the United Nations Office on Water (UNOW) and United Nations Office on Drugs and Crime (UNODC).The UN claims to represent "more than one-third of humanity, from over 170 countries and territories". Around the world, each year, the UN receives an estimated 8.5 billion requests for assistance in funding and carrying out its projects. Sign Up for the newsletter \* indicates required Email Address \* The UN is composed of three main bodies: the General Assembly, which consists of all 192 UN member states and meets once a year to discuss international issues and international policy the Security Council, which contains 15 permanent members: the UK, China, France, Russia, the United States of America, the Democratic People's Republic of Korea (North Korea), India, Pakistan, Belgium, Japan, Ethiopia, Tanzania, Uruguay, the United Arab Emirates, Egypt, Brazil and Ghana. the Economic and Social Council (ECOSOC), which includes all UN member states apart from the Security Council and is responsible for monitoring and enforcing the implementation of the UN Charter and the General Assembly resolutions. Recent political events and conflicts have seen the UN become involved in many global problems. Iran-Contra Aff

### **What's New In Photoshop 2022 (Version 23.0.1)?**

Friday, October 26, 2012 A beautiful new range of sustainable materials will be launched in Green 2 Market on Saturday 8th November. The launch, which will be attended by Michael Greaney, Product Development Director and Alison Armstrong, Communication Manager, Forest & Bird will be held at 2:00 pm. The new collection, comprising of functional and environmentally friendly products, is inspired by the rich and diverse landscapes and habitats of New Zealand and the Pacific. Made from locally sourced sustainable material, the collection includes four different insulated glass panels and two distinct doors. The new window range will be available in two styles – Biome and Tropical Gardens. Under the Biome collection, the glass will give a more open and light filled look, while the Tropical Gardens will feature the more opaque window glass. Both products will be packaged with a recycled liner board and will be available in a hard board packaging for ease of transportation. The collection of insulated window and

door solutions are currently being produced by two long established window and door suppliers in New Zealand. These suppliers, Verga and Allied Glass, are in the process of applying for approval from the New Zealand Competent Authority for the Occupied and Unoccupied Markets for the collection. Michael Greaney, Product Development Director for Forest & Bird, commented on the collection, "The success of the collection is strongly linked to it's design. We chose to keep it simple with no additional tools or extraneous pieces of infrastructure. Our team and product developers have worked closely with the glass manufacturers and the aim was to create a balance between raw materials and function. "The collection is a great addition to the range of sustainable products we offer. The hardboard packaging is versatile and can be used in a number of different ways, enhancing the customer experience." Alison Armstrong, Communication Manager for Forest & Bird, added, "In addition to the beautiful and innovative use of sustainable building materials, the savings achieved from the use of recycled glass liner board will go back into education, conservation and land based learning projects for New Zealand children." The collection of practical and high quality door and window solutions are available to wholesale businesses and builders nationwide. For details, please contact Michael Greaney on 921-6155 or email glassex.nz. For more information on sustainable materials used in construction visit Join Forest & Bird as we celebrate Clean, Green Wellington in March

## **System Requirements For Photoshop 2022 (Version 23.0.1):**

OS: Windows XP SP3 (or newer) Processor: Intel Core 2 Duo (or higher) Memory: 2 GB RAM Video Card: NVIDIA 8600 GT (or higher) Hard Drive: 10 GB free space Sound Card: DirectSound 9.0 or higher (recommended) Internet connection: 1024 kbps (128 kbps for installation) Ports: 2 network ports, 1 USB port The package also includes the Dx9.5 NVIDIA PhysX

[https://secure-dawn-77736.herokuapp.com/Photoshop\\_2021\\_Version\\_2201.pdf](https://secure-dawn-77736.herokuapp.com/Photoshop_2021_Version_2201.pdf) <https://mandarinrecruitment.com/system/files/webform/belamr501.pdf> [https://over-the-blues.com/advert/adobe-photoshop-2021-version-22-4-2-crack-full-version-with-serial](https://over-the-blues.com/advert/adobe-photoshop-2021-version-22-4-2-crack-full-version-with-serial-key-updated-2022/)[key-updated-2022/](https://over-the-blues.com/advert/adobe-photoshop-2021-version-22-4-2-crack-full-version-with-serial-key-updated-2022/) <https://gamersmotion.com/photoshop-2022-keygen-free-win-mac-latest-2022/> <https://aisikho.guru/blog/index.php?entryid=2984> [https://www.essexma.org/sites/g/files/vyhlif4406/f/uploads/050222\\_atm\\_warrant.pdf](https://www.essexma.org/sites/g/files/vyhlif4406/f/uploads/050222_atm_warrant.pdf) <https://logocraticacademy.org/photoshop-2021-full-license-activation-code-free-download-for-windows/> [https://www.asv-ventabren.fr/wp-content/uploads/2022/07/Photoshop\\_2020.pdf](https://www.asv-ventabren.fr/wp-content/uploads/2022/07/Photoshop_2020.pdf) [https://dunstew.com/advert/photoshop-2022-version-23-0-1-crack-with-serial-number-with-keygen-for](https://dunstew.com/advert/photoshop-2022-version-23-0-1-crack-with-serial-number-with-keygen-for-windows/)[windows/](https://dunstew.com/advert/photoshop-2022-version-23-0-1-crack-with-serial-number-with-keygen-for-windows/) <http://www.oscarspub.ca/adobe-photoshop-2022-version-23-0-hack-patch-with-serial-key-updated-2022/> <https://www.simonefiocco.com/index.php/2022/07/05/photoshop-express-hacked-free-download/> <https://www.bellinghamma.org/sites/g/files/vyhlif2796/f/uploads/ateresults05.03.22.pdf> <http://insenergias.org/?p=25015> <https://bromedistrict.com/photoshop-cc-2018-patch-full-version-april-2022/> [https://louistomlinsonfrance.com/wp](https://louistomlinsonfrance.com/wp-content/uploads/2022/07/Photoshop_2021_Version_2241_KeyGenerator___2022.pdf)[content/uploads/2022/07/Photoshop\\_2021\\_Version\\_2241\\_KeyGenerator\\_\\_\\_2022.pdf](https://louistomlinsonfrance.com/wp-content/uploads/2022/07/Photoshop_2021_Version_2241_KeyGenerator___2022.pdf) <https://demo.digcompedu.es/blog/index.php?entryid=7470> <https://trello.com/c/NJFbmCyV/87-photoshop-2022-version-2341-keygen-generator-april-2022> <http://www.ecomsrl.it/adobe-photoshop-cc-2019-hack-with-key-free-win-mac/> <https://yourdailyhome.com/2022/07/05/adobe-photoshop-2021-version-22-4-3-latest-2022/> <https://emealjobs.nttdata.com/en/system/files/webform/meegosw774.pdf> [https://www.elmsfordny.org/sites/g/files/vyhlif3096/f/uploads/filmin\\_g\\_in\\_elmsford.pdf](https://www.elmsfordny.org/sites/g/files/vyhlif3096/f/uploads/filmin_g_in_elmsford.pdf) [https://u](https://u-ssr.com/upload/files/2022/07/uAezXi8r15jAY3jStgYN_05_ac37d5ae67ddd4d980ce9fce095f6ac5_file.pdf)[ssr.com/upload/files/2022/07/uAezXi8r15jAY3jStgYN\\_05\\_ac37d5ae67ddd4d980ce9fce095f6ac5\\_file.pdf](https://u-ssr.com/upload/files/2022/07/uAezXi8r15jAY3jStgYN_05_ac37d5ae67ddd4d980ce9fce095f6ac5_file.pdf) <https://megaprojectvendors.com/wp-content/uploads/barklev.pdf> [https://telebook.app/upload/files/2022/07/ObyJc2RlCouk8b8Qcupv\\_05\\_67f458d8898eb9f509ddd2d0ca2a](https://telebook.app/upload/files/2022/07/ObyJc2RlCouk8b8Qcupv_05_67f458d8898eb9f509ddd2d0ca2a7367_file.pdf) [7367\\_file.pdf](https://telebook.app/upload/files/2022/07/ObyJc2RlCouk8b8Qcupv_05_67f458d8898eb9f509ddd2d0ca2a7367_file.pdf) [https://desolate-reef-09395.herokuapp.com/Photoshop\\_2021\\_Version\\_2251.pdf](https://desolate-reef-09395.herokuapp.com/Photoshop_2021_Version_2251.pdf) <https://www.cameraitacina.com/en/system/files/webform/feedback/etercorr589.pdf> [http://www.flexcompany.com.br/flexbook/upload/files/2022/07/qTJetF8ERrSojM9crAtZ\\_05\\_ac37d5ae67dd](http://www.flexcompany.com.br/flexbook/upload/files/2022/07/qTJetF8ERrSojM9crAtZ_05_ac37d5ae67ddd4d980ce9fce095f6ac5_file.pdf) [d4d980ce9fce095f6ac5\\_file.pdf](http://www.flexcompany.com.br/flexbook/upload/files/2022/07/qTJetF8ERrSojM9crAtZ_05_ac37d5ae67ddd4d980ce9fce095f6ac5_file.pdf) <https://www.techclipse.com/photoshop-2022-version-23-0-1-patch-full-version-free/>

<https://pacific-gorge-98759.herokuapp.com/nandyama.pdf> <https://bulliner71.wixsite.com/thevitoroc/post/adobe-photoshop-2021-version-22-4-hack-patch-x64>